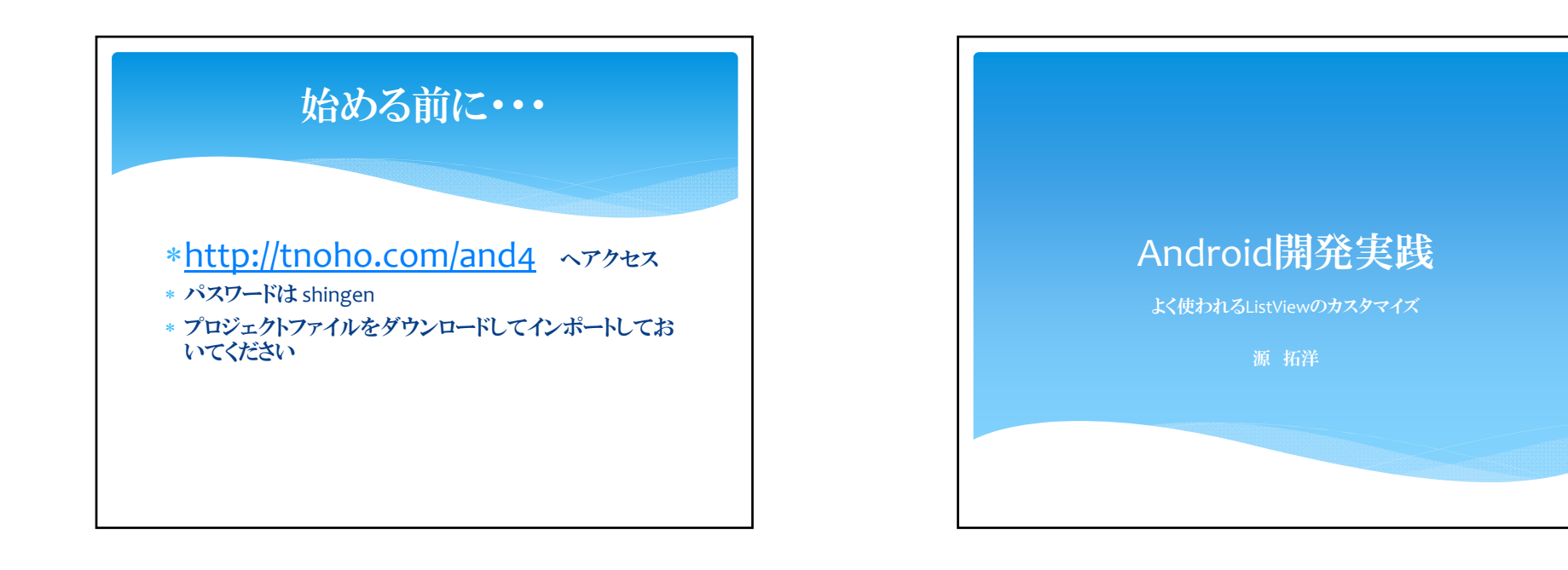

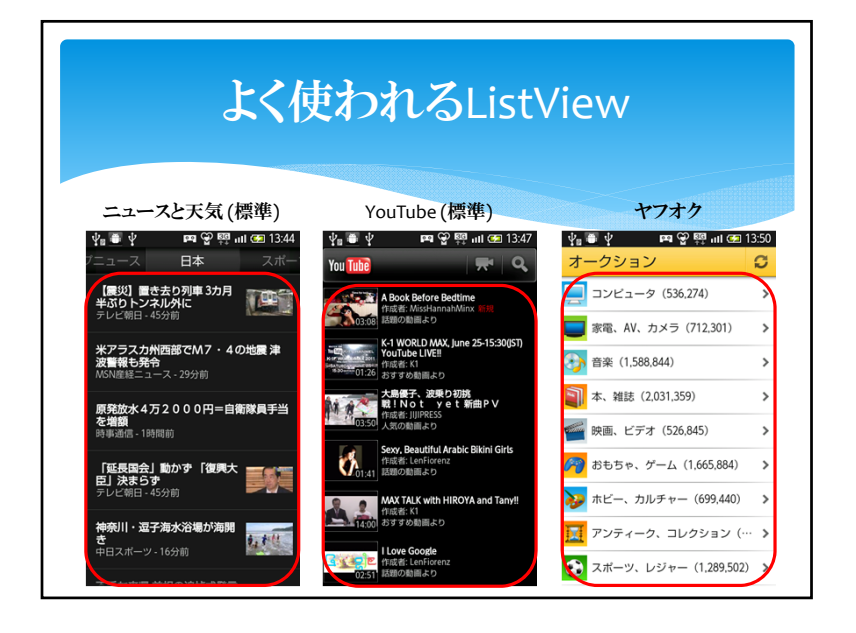

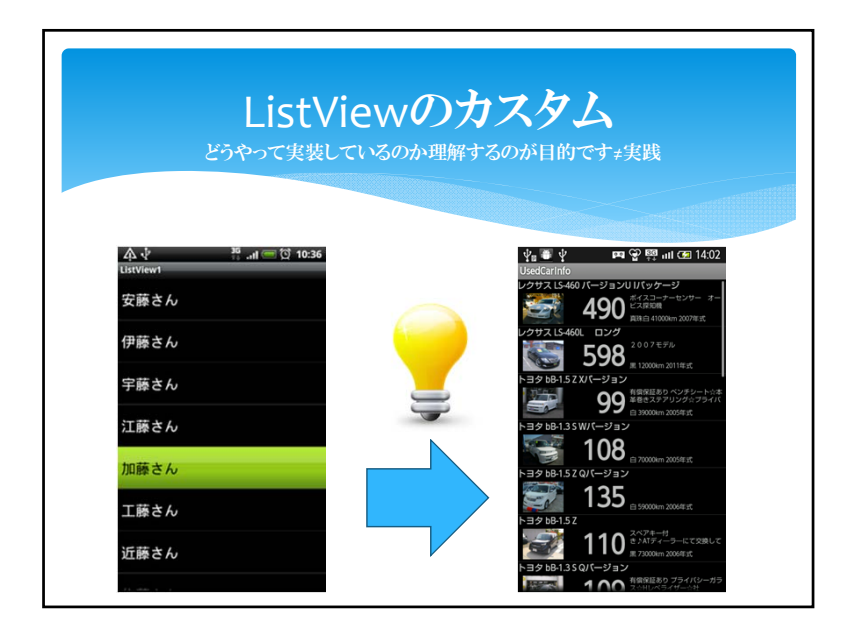

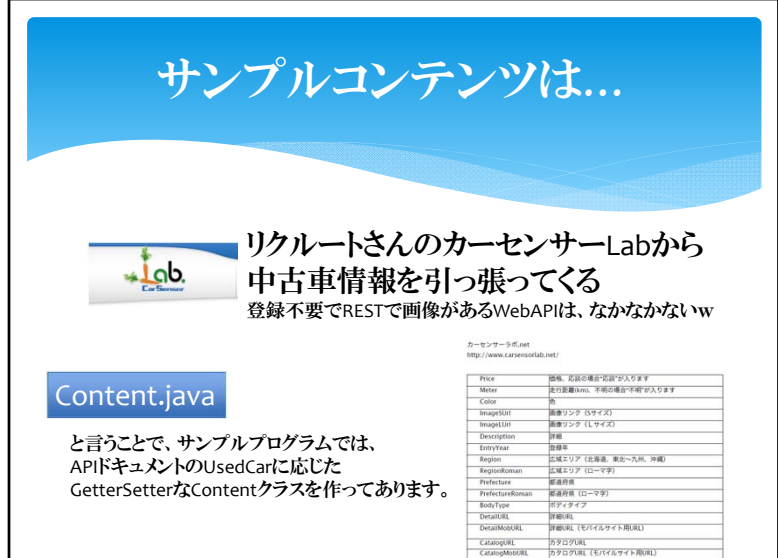

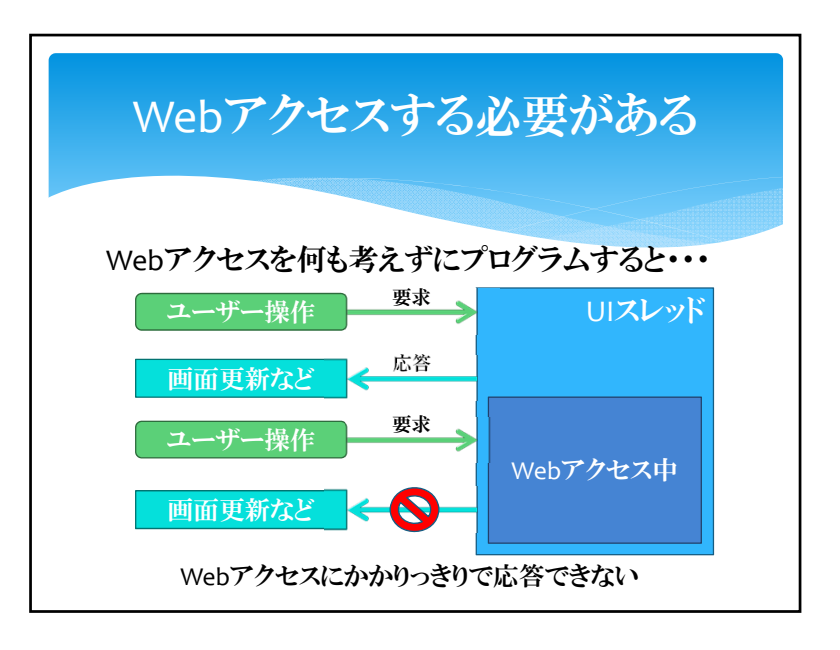

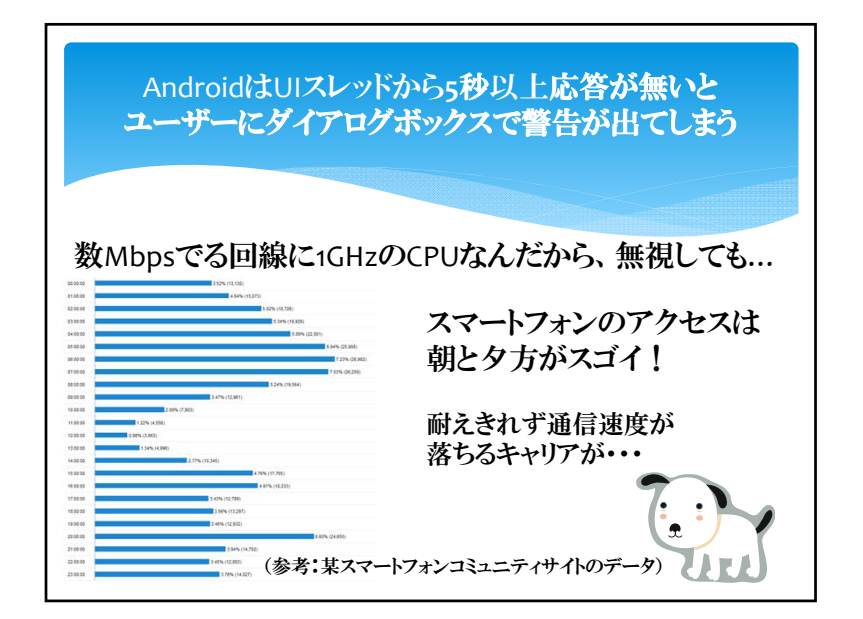

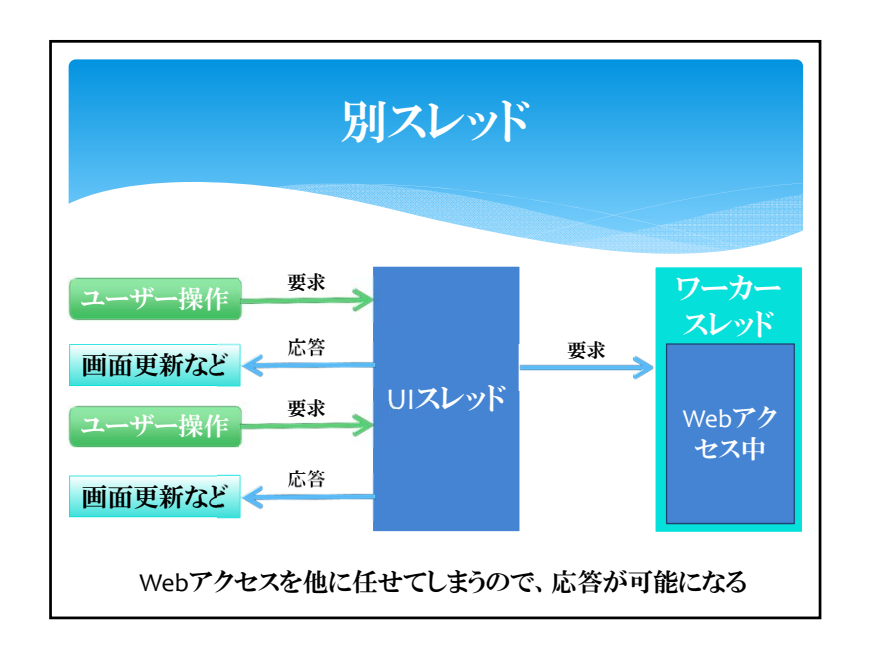

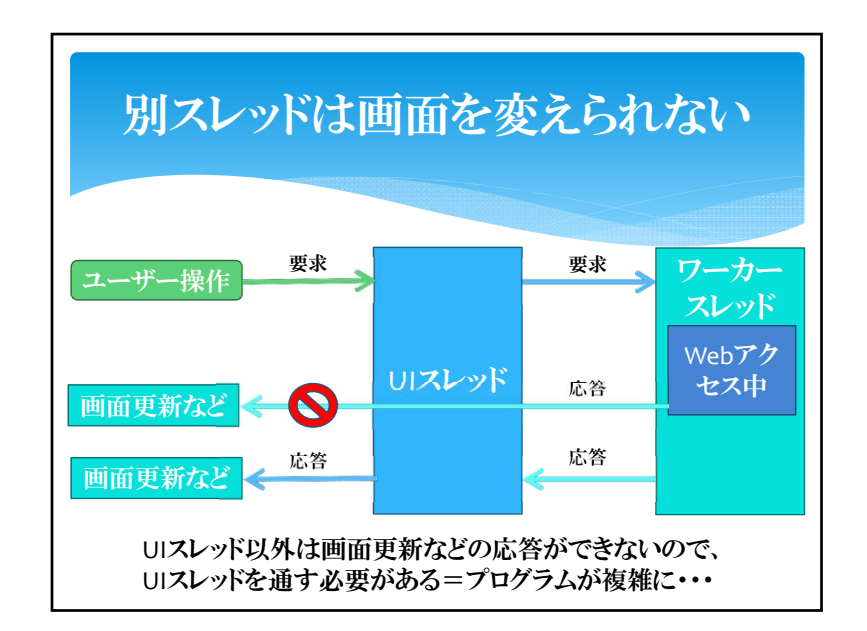

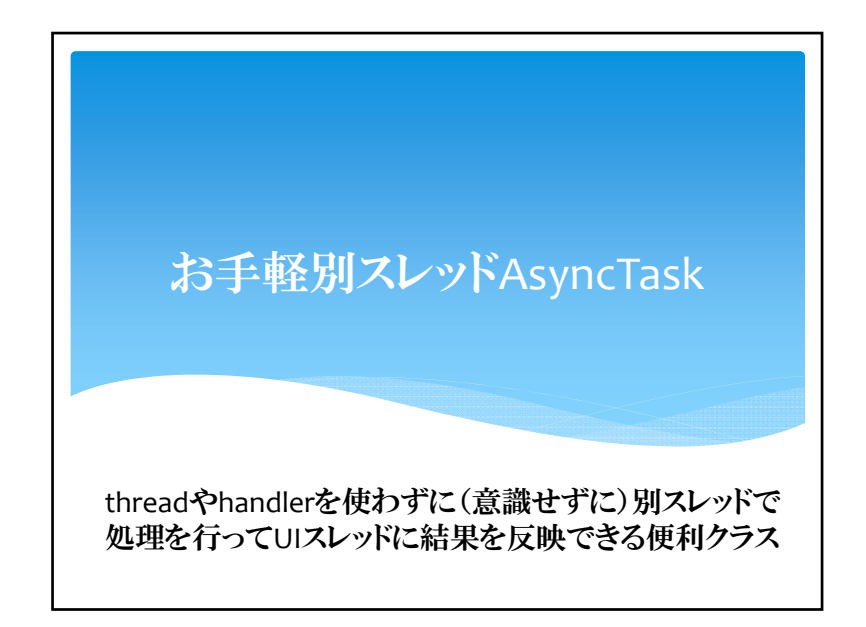

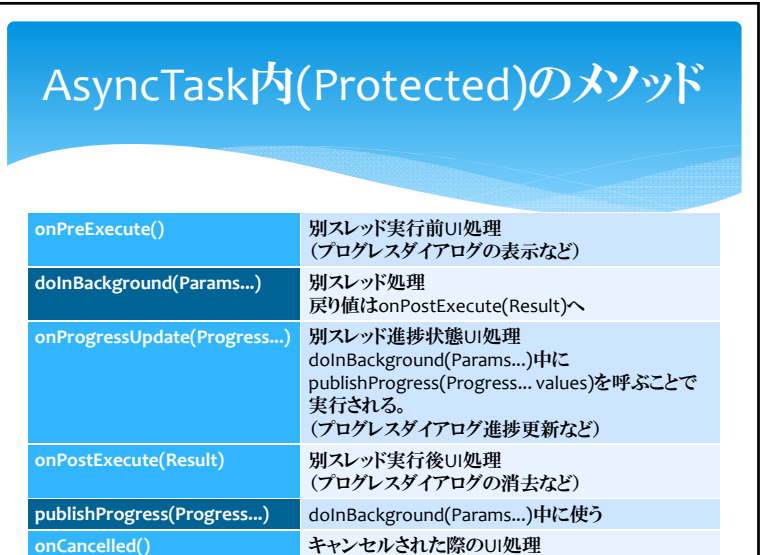

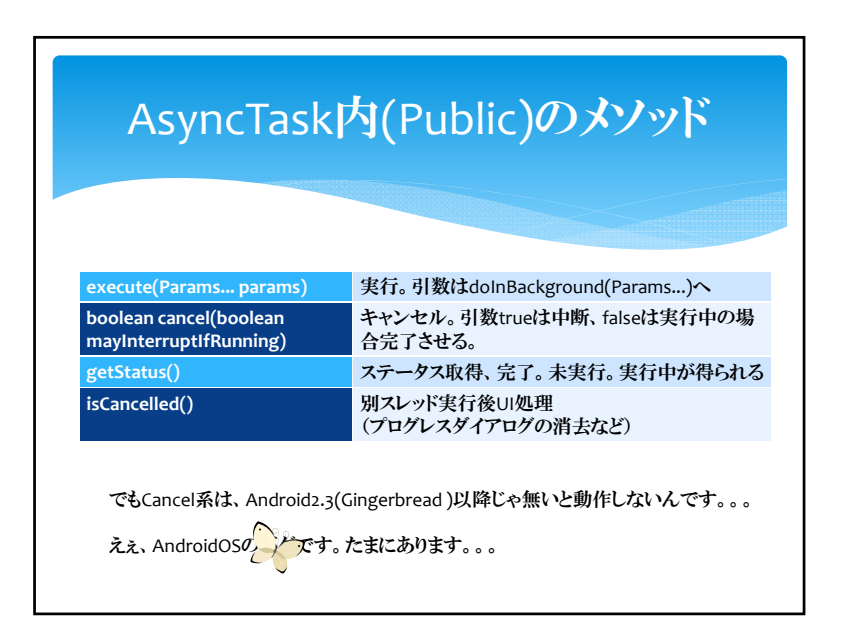

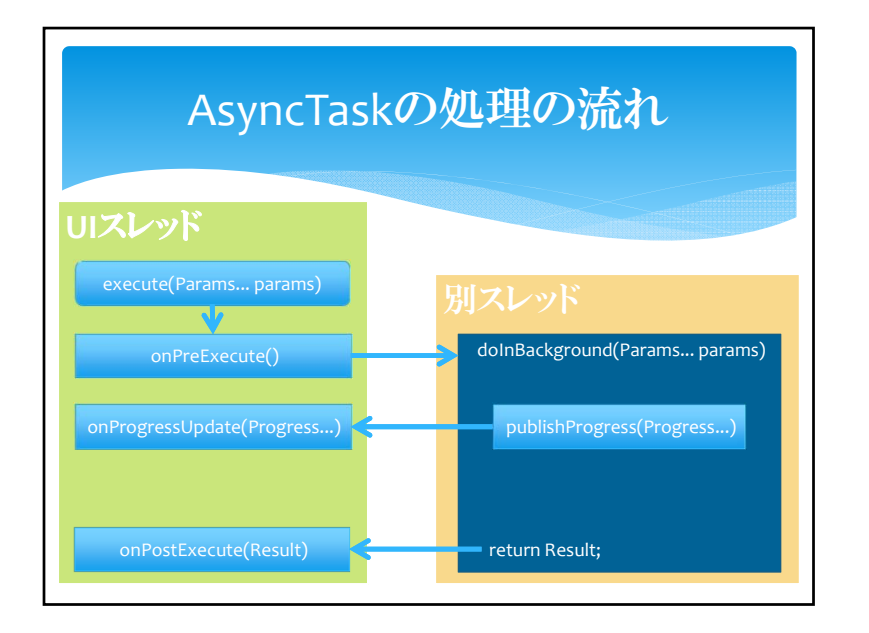

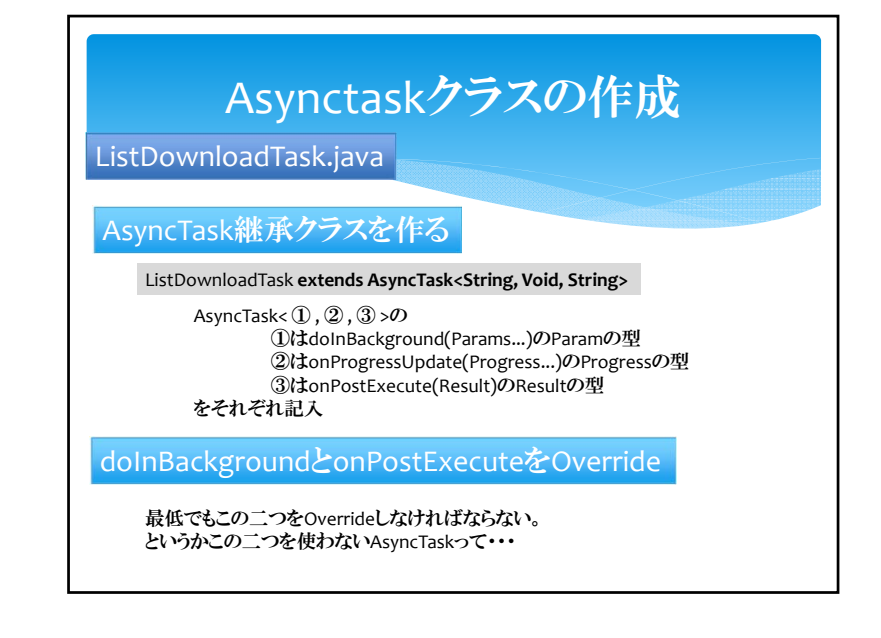

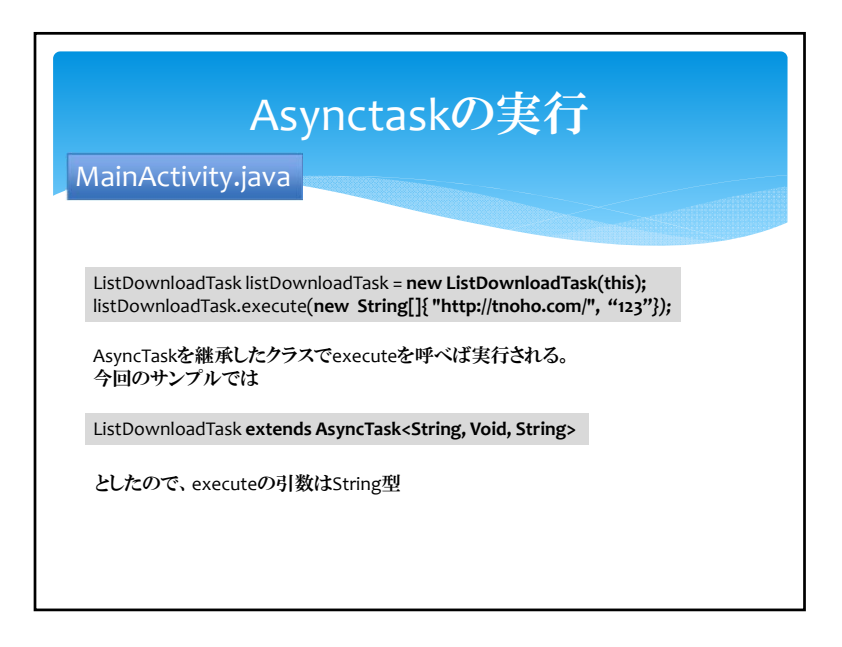

## サンプルのAsyncTask継承クラス

### ListDownloadTask.java

HttpでXMLをとってきて、XMLを解析し、その結果ArrayList<Content>に 詰めて、ListViewに追加しています。

#### ImageDownloadTask.java

Httpで画像をとってきて、縮小した上で渡されたImageViewに表示したり、 Contentに入れたりしています。

#### 画像の縮小にはこんな便利な物を使ってます。

public static Bitmap createScaledBitmap (Bitmap src, int dstWidth, int dstHeight, boolean filter)

処理の内容については私より上手なプロの方が参加者に・・・

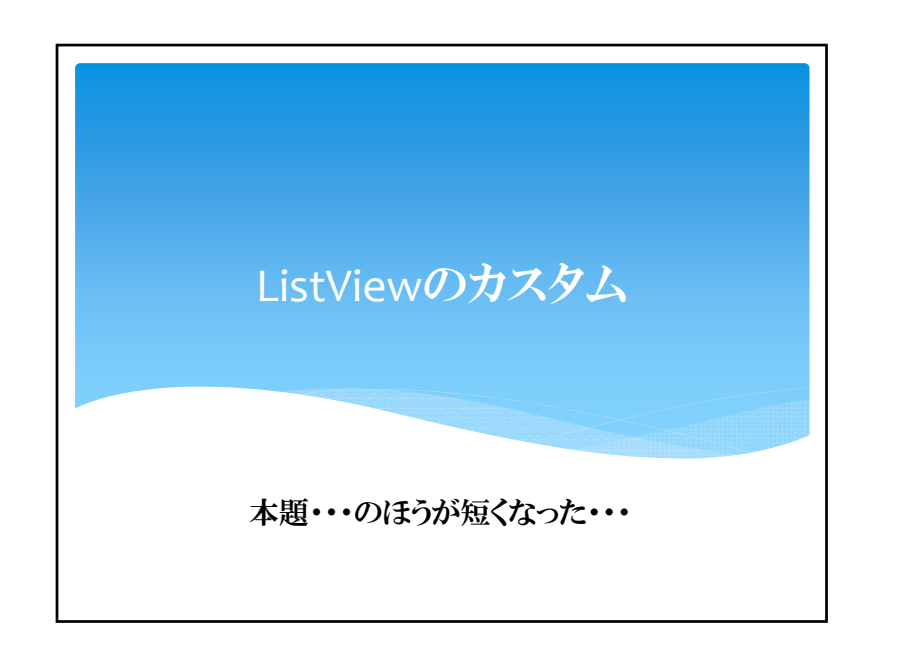

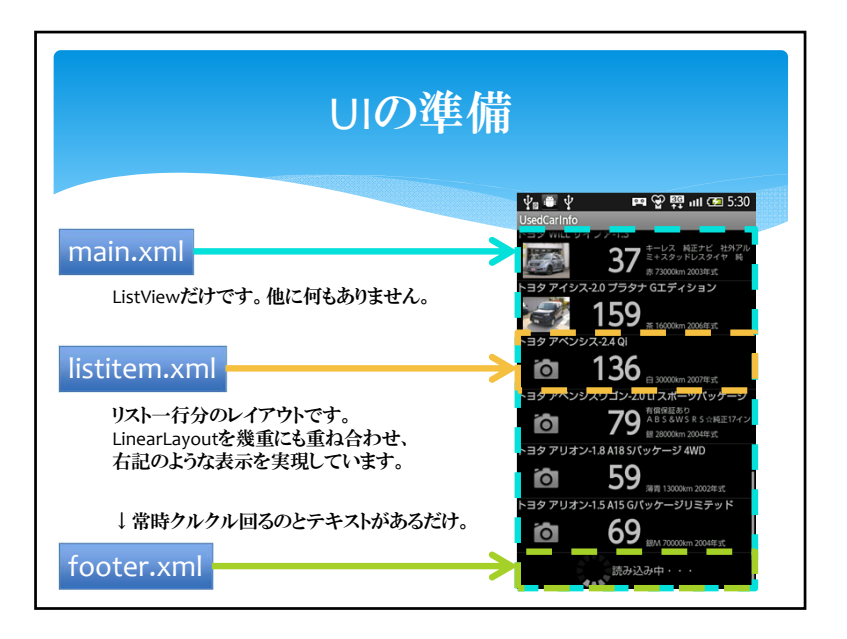

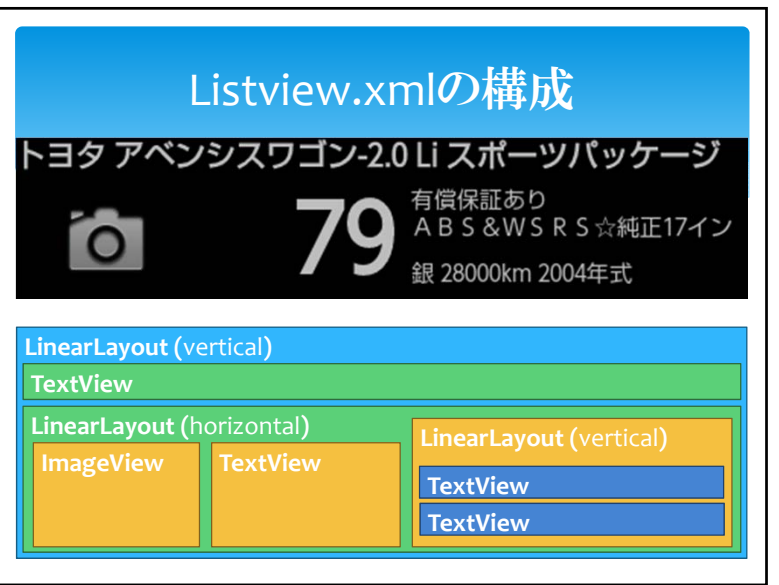

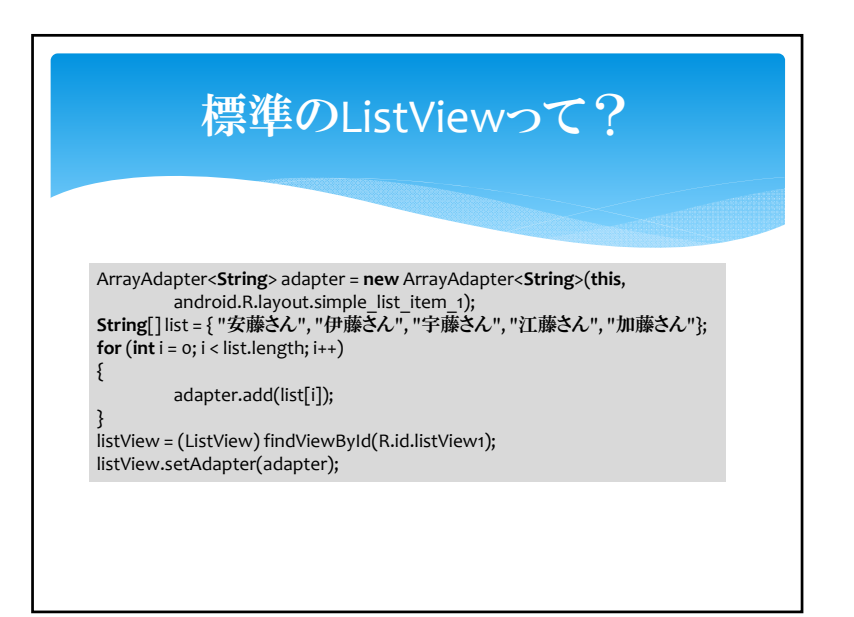

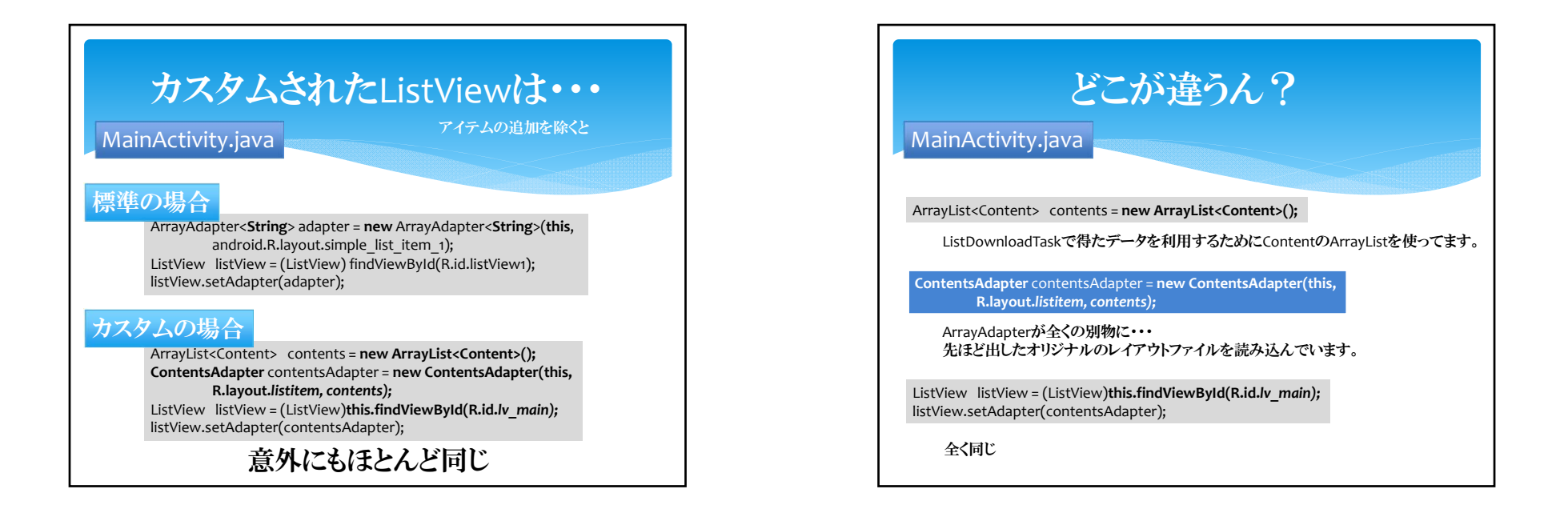

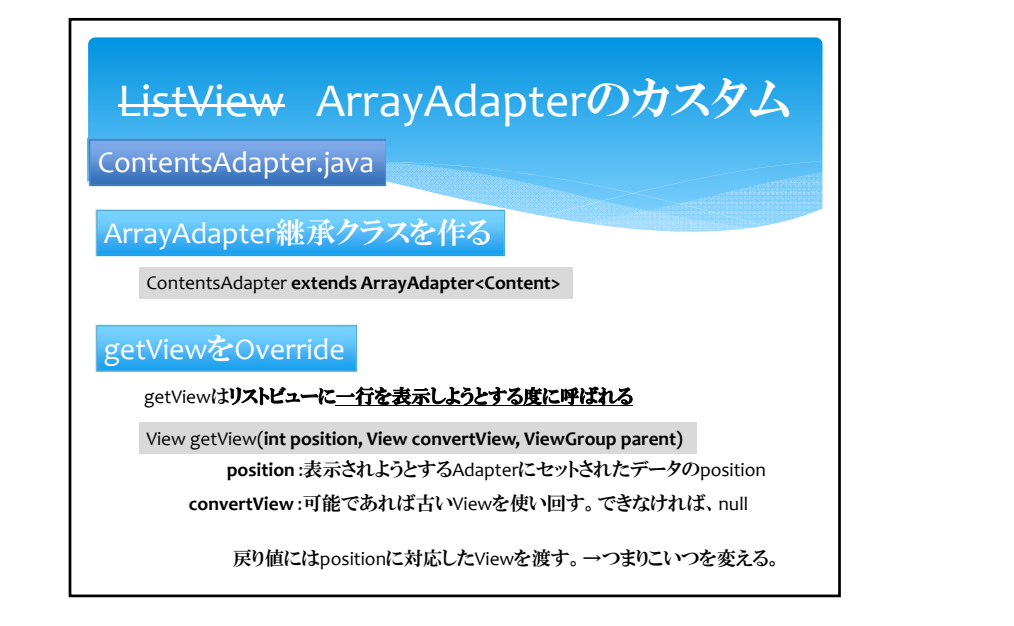

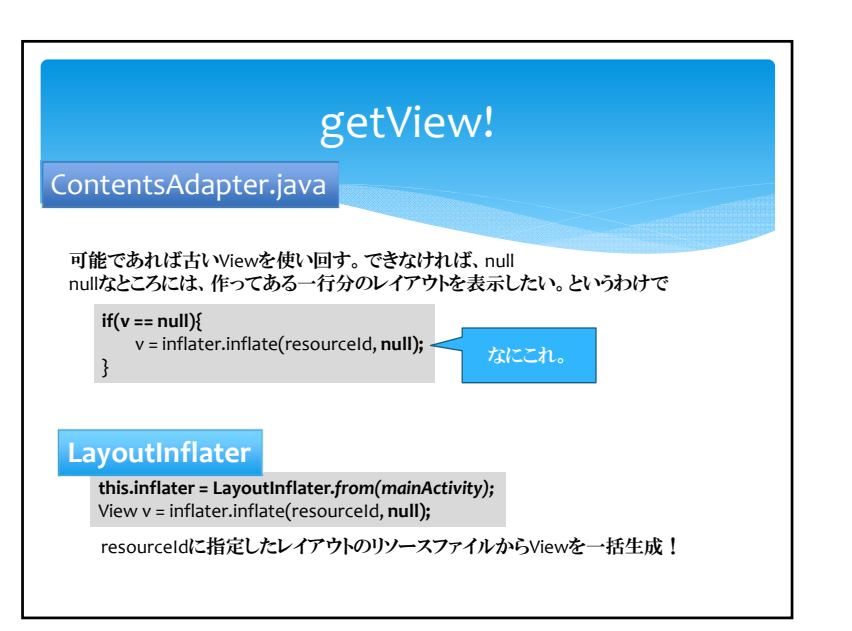

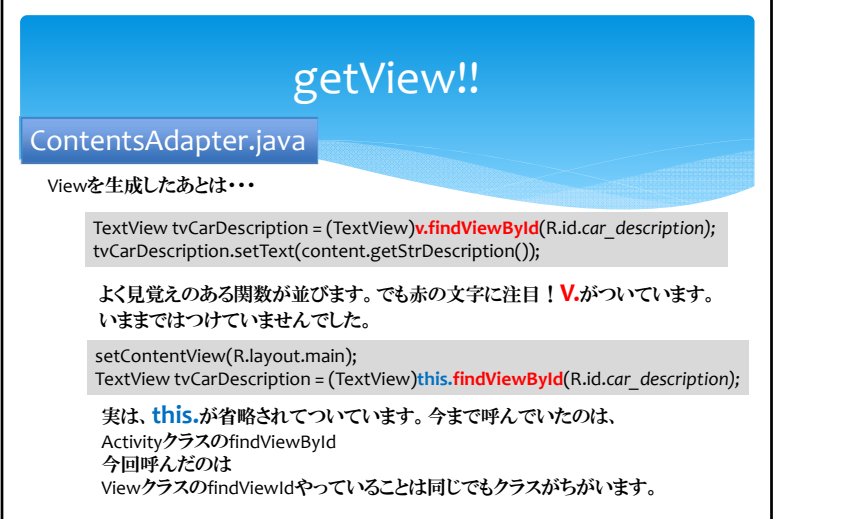

**return v;** で、データをsetしたViewを渡します。

### getView!!! お、こんなところにImageDownloadTask ImageView ivCarImage <sup>=</sup> (ImageView)v.findViewById(R.id.*car\_image);* **if(content.getBmpImage() != null){** ivCarImage.setImageBitmap(content.getBmpImage()); **} else {** ImageDownloadTask task <sup>=</sup> **new ImageDownloadTask(ivCarImage, content);** task.execute(content.getStrPhotoUrl()); } 画像があればImageViewにセット 画像が無いと、ダウンロードしに行きます。 getViewは複数回呼ばれる事もあります。 また、ImageViewを渡してしまっていますが、ImageViewは使い回されるため、 余りよい実装ではありません。今回は簡素化のため、このようにしました。 ContentsAdapter.java

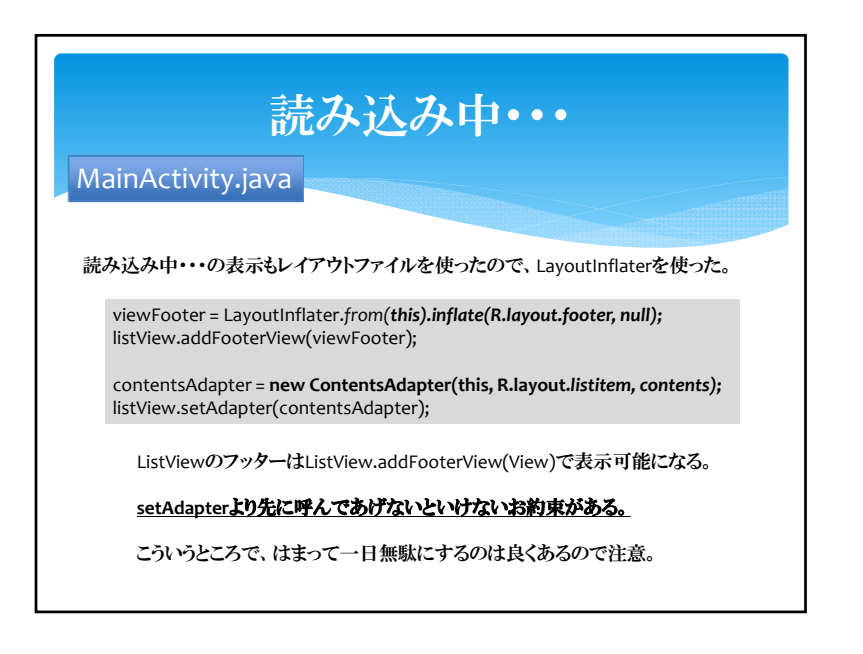

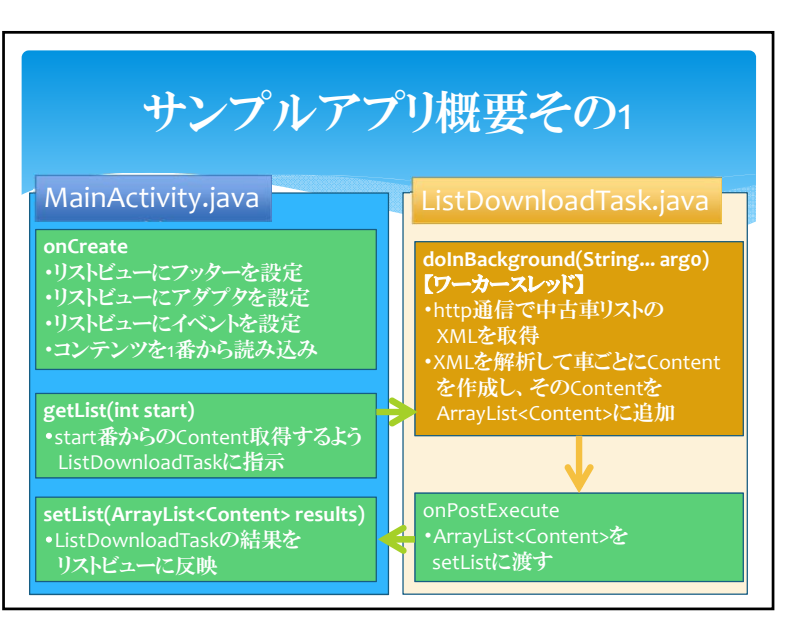

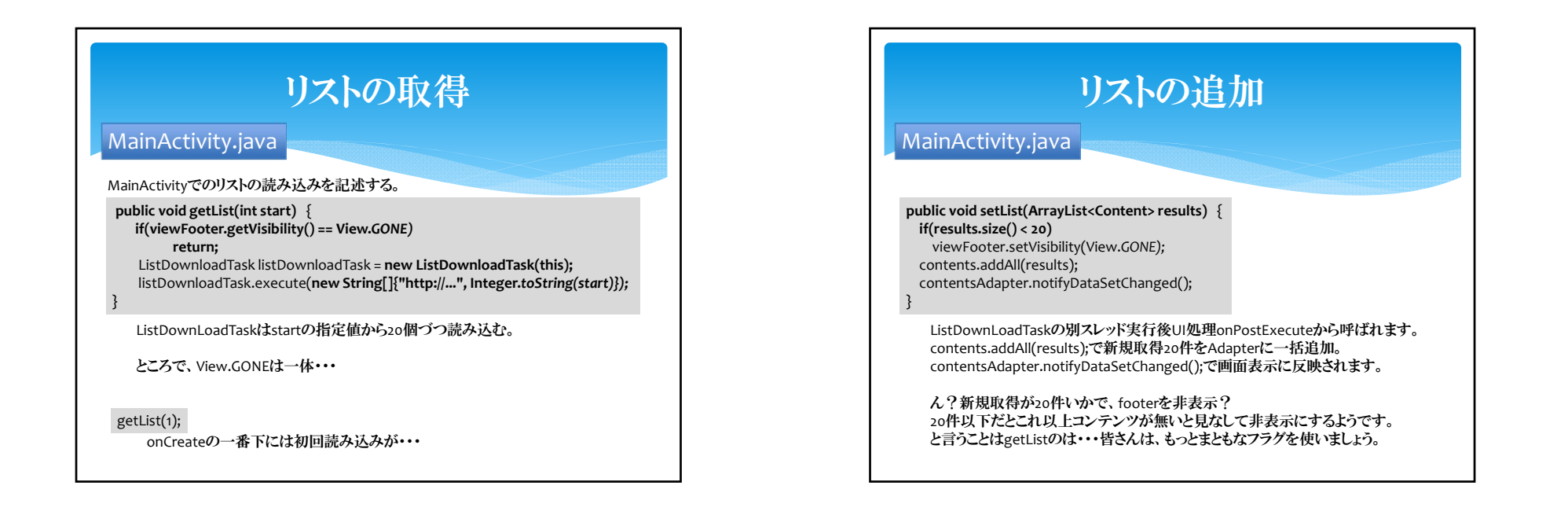

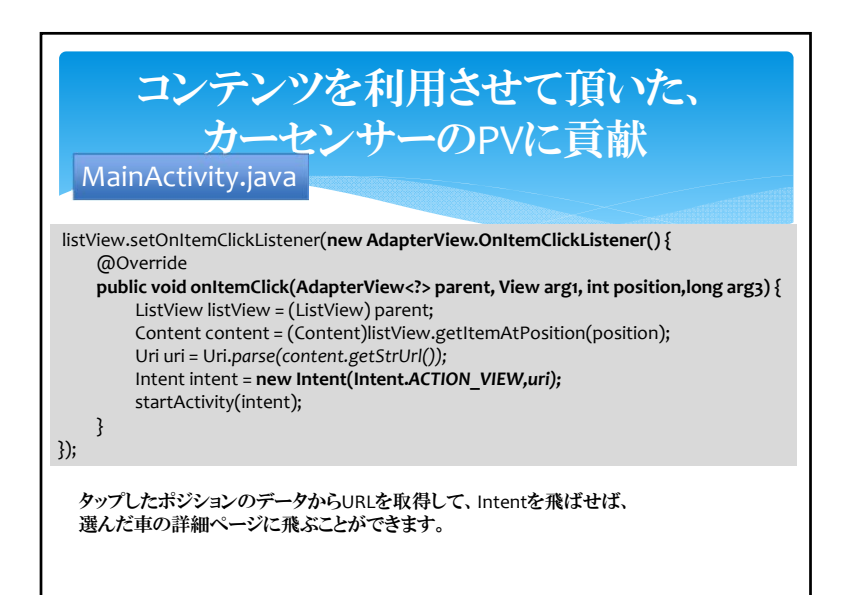

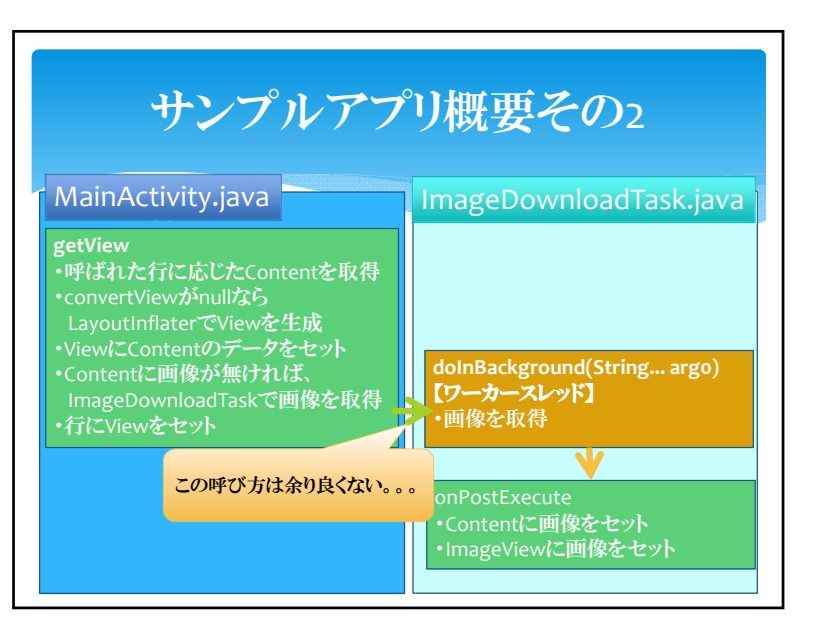

## 無限スクロール

ContentsAdapter.java

表示中リストの下部までスクロールして行ったら、自動的に次を読み込むようにします。 Twitterクライアントなどでよく見かけることがあります。

getViewに

**if(position == contents.size() ‐ 5)** mainActivity.getList(contents.size() + 1);

を追加。これで残りの未表示が5になった時点で次の読み込みが開始されます

# 時間は余ってますか?

というわけで、中々に汎用性の高そうなアプリケーションができました。

取得元URLとXMLパーサーを書き換えて別のコンテンツに対応させるもよし。

API仕様とにらめっこして、検索窓を実装するのもよし。

タップしたときブラウザにジャンプでは無く、詳細を表示するActivityを追加するもよし。

私の実装の穴を埋めて完璧を目指すのもよし。

私の説明の穴を埋めるために質問するもよし。